# Neues von PostFinance

für Softwarehersteller und -händler

# **PostFinance<sup>r</sup>>**

Nr. 1, Juni 2021

**Seite 3** Jetzt auf QR-Rechnung umstellen: Infos und Tipps

**Seite 5** Neue Annahmeschlusszeiten verbessern das Liquiditätsmanagement

**Seite 7** Wichtige Änderungen im Bereich ISO 20022

Liebe Leserin, lieber Leser

Die E-Rechnung ist eines der relevantesten strategischen Geschäftsfelder von PostFinance. Mit der Übernahme des E-Rechnung-Geschäfts der SIX Paynet AG im April wurde PostFinance zur stärksten Netzwerkpartnerin für eBill auf dem Markt. Welche Auswirkungen dies auf Sie als Softwarepartner hat und welche Neuerungen es im Bereich E-Rechnung gibt, erfahren Sie in dieser Ausgabe.

Ein weiteres zentrales Thema ist nach wie vor die Umstellung auf die QR-Rechnung. Warum Sie jetzt handeln und worauf Sie achten sollten, lesen Sie ab Seite 3. Ausserdem berichten wir über das Angebot «CredRep» von tilbago und zeigen auf, inwiefern unsere neuen Annahmeschlusszeiten das Liquiditätsmanagement verbessern. Und last, but not least finden Sie nebst den zwei weiteren Releaseterminen in diesem Jahr eine Übersicht aller Änderungen im Bereich ISO 20022 ab dem 22. November 2021.

Ich wünsche Ihnen eine aufschlussreiche Lektüre. Und wenn Sie Fragen zu einem dieser Punkte oder einem anderen softwarespezifischen Thema haben, ist das Team «Software Partners & Services» sehr gerne per E-Mail an software-info@postfinance.ch für Sie da.

Nuno Domingos Leiter Business Architecture & Enabling Solutions

# E-Rechnung bei PostFinance: Vorteile für Softwarepartner

**PostFinance hat das E-Rechnung-Geschäft der SIX Paynet AG übernommen und wird damit zur stärksten Netzwerkpartnerin für eBill. Softwarepartner benötigen lediglich eine E-Rechnungsschnittstelle zu PostFinance und können damit praktisch den gesamten Schweizer Markt erreichen.**

PostFinance ist sowohl E-Rechnungsprovider und Netzwerkpartnerin von eBill als auch eine bei eBill angeschlossene Bank. Sie kann somit als einziges Finanzinstitut alles aus einer Hand anbieten. Softwarepartner haben den Vorteil, dass sie nur noch eine E-Rechnungsschnittstelle benötigen. Mit der Schnittstelle zu PostFinance erreichen sie dank E-Rechnungsweiterleitung an eBill und zahlreichen Interconnect-Schnittstellen im B2B-Bereich nahezu alle E-Rechnungsempfänger in der Schweiz.

# **Migration von Paynet auf die PostFinance-Plattform**

Per 1. April 2021 hat PostFinance das E-Rechnung-Geschäft der SIX Paynet AG übernommen. Sämtliche Paynet-Kunden werden auf die PostFinance-Plattform migriert, bevor die E-Rechnungsplattform von SIX Paynet spätestens Ende 2022 abgeschaltet wird. Der Transfer wird voraussichtlich ab diesem Sommer etappenweise erfolgen. Die Kundinnen und Kunden werden im Juli über den Migrationstermin informiert.

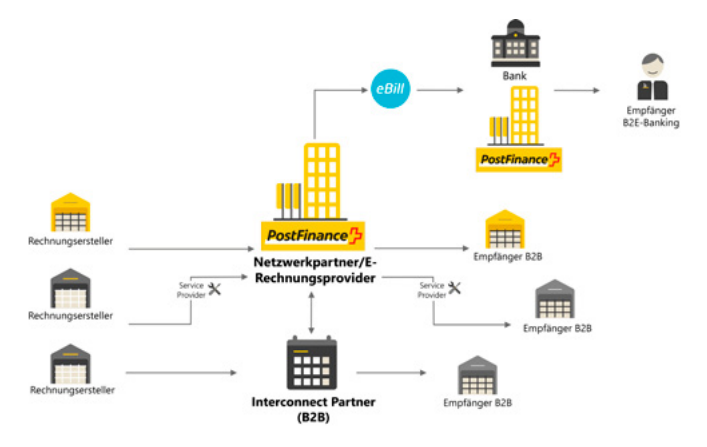

# **Auswirkungen auf Softwarepartner**

Ob die Übernahme der SIX Paynet AG technische Auswirkungen hat, hängt von der bestehenden E-Rechnungsschnittstelle ab:

- 1. Software mit bestehender Schnittstelle zu PostFinance
- → In diesem Fall sind keine technischen Anpassungen notwendig. Bestehende Kunden können die E-Rechnungsschnittstelle weiterhin wie gewohnt nutzen. Neukunden können wie bis anhin aufgeschaltet werden.
- 2. Software mit bestehenden Schnittstellen zu PostFinance und Paynet (Doppelschnittstelle)
- → Es bedingt keine Anpassungen für die bestehenden Kunden mit der Schnittstelle zu PostFinance (siehe Punkt 1). Bestehende Paynet-Kunden werden auf das System von PostFinance migriert. Softwarepartner müssen prüfen, ob dazu allenfalls technische Anpassungen/Änderungen notwendig sind. Kontaktieren Sie PostFinance für weitere Informationen.
- 3. Software mit bestehender Schnittstelle zu Paynet
- → In diesem Fall sind technische Anpassungen zwingend notwendig. Setzen Sie sich mit PostFinance in Verbindung. Das Team berät Sie gerne.

Senden Sie bei Fragen rund um das E-Rechnungsangebot oder zur Kundenmigration ein E-Mail an: **[e-rechnung@postfinance.ch](mailto:e-rechnung%40postfinance.ch?subject=)**

## **Neue Abteilung «Billing Solutions»**

Aufgrund der strategischen Wichtigkeit und der starken Bewegungen am Markt rund um die E-Rechnung/eBill hat PostFinance eine eigene Abteilung «Billing Solutions» geschaffen. Richten Sie Fragen zur E-Rechnung und eBill daher bitte neu an: **[e-rechnung@postfinance.ch](mailto:e-rechnung%40postfinance.ch?subject=)**

Fragen zu Kanälen, zum (ISO-)Zahlungsverkehr und zur Testplattform senden Sie bitte weiterhin per E-Mail an: **[software-info@postfinance.ch](mailto:software-info%40postfinance.ch?subject=)**

PostFinance treibt die Entwicklung im Bereich E-Rechnung/ eBill weiter voran und steht Ihnen bei Fragen und Anliegen gerne zur Seite.

# **Neuerungen bei PostFinance**

# **1. Neues eInvoicing Portal**

Das neue Portal bietet der Kundschaft viele Vorteile:

- Den Kunden (Biller und/oder Payer) steht ein neues, modernes Portal zur Verfügung. Bestehende Funktionen werden einfacher und es gibt viele neue Features.
- Das neue eInvoicing Portal löst das bestehende Business Interface ab. Die Kundinnen und Kunden werden beim Einstieg ins Business Interface darauf hingewiesen, die Migration auf das eInvoicing Portal vorzunehmen.
- Die Kunden können das Login zum eInvoicing Portal selbst erzeugen. Neukunden können sich selber online registrieren. Der Anmeldeprozess über den Postweg entfällt.
- Mittels Selfservice-Funktionen können die Kunden selber Benutzer verwalten und Admin-Einstellungen vornehmen.
- Die Kundinnen und Kunden haben ein verbessertes Transaktionsmonitoring. Sie können ihre Transaktionen nach verschiedenen Kriterien suchen, filtern und auswerten.

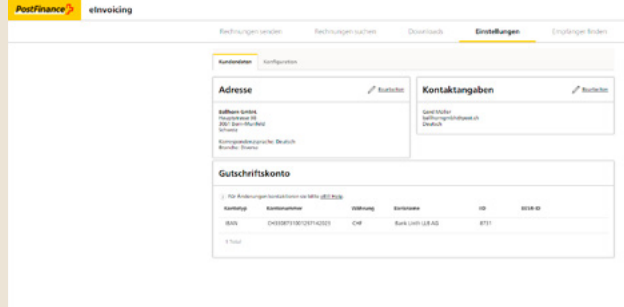

### **2. Neue Funktionen**

### **Die Lookup-Funktion**

- Mit der Lookup-Funktion kann der Rechnungssteller die Anmeldung des Rechnungsempfängers bei eBill selbst anstossen und braucht nicht auf die Anmeldung des Empfängers zu warten.
- Die Lookup-Funktion kann über das eInvoicing Portal manuell abgefragt oder über einen Webservice automatisiert werden.
- Die eindeutige Identifikation des Rechnungsempfängers bei eBill ist für Privatpersonen die E-Mail-Adresse und bei eBill for Business die Unternehmens-Identifikationsnummer (UID).
- Als Voraussetzung müssen die eBill-Kunden (Rechnungs empfänger) die Option «Automatisch hinzufügen» im eBill-Portal aktiviert haben. Für den Rechnungssteller ist die positive Rückmeldung aus eBill wie eine «Anmeldung» zu verstehen und in den Kundenstammdaten zu erfassen.
- Damit das Auffinden der Rechnungsempfänger für den Rechnungssteller vollumfänglich genutzt werden kann, wird dem Rechnungssteller empfohlen, die E-Mail-Adressen bzw. UID der Kundinnen und Kunden im Voraus zu erheben und dabei bereits zu deklarieren, dass diese Information auch für eBill genutzt werden kann.

# **Anmeldung beim Rechnungssteller**

Die Funktion «Anmeldung beim Rechnungssteller» (via E-Mail) ermöglicht es eBill-Usern, sich direkt beim Rechnungssteller anzumelden. Der Rechnungssteller kann diese Funktionalität in seinem Kundenportal einbauen. Er braucht neben dem eBill-Vertrag keine weiteren Vereinbarungen mit PostFinance. Diese neue Funktionalität wird in Form von zwei neuen Webservices unterstützt:

- Mit dem ersten Service rufen Kunden die Funktion auf, was eine Mailaufforderung mit einem Freigabecode an den Kunden auslöst. Diesen Freigabecode kann der Kunde auf der Website des Rechnungsstellers erfassen.
- Mit dem zweiten Service übermittelt der Rechnungssteller den so von der Kundin oder dem Kunden erhaltenen Freigabecode und schliesst damit die Anmeldung für eBill ab.

## **QR-Rechnung als PDF mit alternativem Zahlungsverfahren eBill**

Im QR-Code muss das Alternativverfahren eBill und die Syntaxdefinition der Rechnungsinformationen gemäss Swico verwendet werden. Dies garantiert eine möglichst vollständige Interpretation der Rechnungsdaten. Rechnungssteller können ihre PDFs mit QR-Code im eInvoicing Portal hochladen. Es müssen keine weiteren Angaben erfasst werden. Die notwendigen Daten werden aus dem QR-Code gelesen und die Rechnung als eBill verschickt. Die Spezifikationen zur Nutzung finden Sie hier: [https://www.ebill.ch/dam/downloads/qr-code/d0543-de-01](https://www.ebill.ch/dam/downloads/qr-code/d0543-de-01-spez-nutzung-alternatives-verfahren-ebill-swiss-qr-code.pdf) [spez-nutzung-alternatives-verfahren-ebill-swiss-qr-code.pdf](https://www.ebill.ch/dam/downloads/qr-code/d0543-de-01-spez-nutzung-alternatives-verfahren-ebill-swiss-qr-code.pdf)

Weitere Informationen sowie Links zu den technischen Spezifikationen und den Handbüchern finden Sie unter: **[postfinance.ch/e-rechnung-news](http://postfinance.ch/e-rechnung-news)**

# Jetzt auf QR-Rechnung umstellen

**Vor rund einem Jahr wurde die QR-Rechnung eingeführt. Nach einer Übergangsphase löst sie am 1. Oktober 2022 die roten und orangen Einzahlungsscheine endgültig ab. Mithilfe ihrer Softwarepartner können Rechnungssteller die Umstellung rechtzeitig angehen.**

Unter der Führung der SIX Interbank Clearing AG wurde am 30. Juni 2020 die QR-Rechnung eingeführt. Einige Unternehmen haben ihre Einzahlungsscheine bereits durch die QR-Rechnung ersetzt. Weitere Firmen sind zurzeit mitten in der Umstellung, und das ist gut so, denn die Übergangsphase endet am 30. September 2022. Ab dem 1. Oktober 2022 können in der Schweiz keine roten und orangen Einzahlungsscheine mehr verarbeitet werden.

# **Nachfolgelösung der ESR-Teilnahme**

PostFinance eröffnet für ESR-Neukunden bereits seit Anfang April 2021 keine ESR-Teilnahmen mehr. Ab dem 31. Dezember 2021 können auch bestehende ESR-Kunden keine ESR-Teilnahmen mehr eröffnen . Seit letztem Sommer bietet PostFinance als Nachfolgelösung die virtuellen Konten QR-Rechnung an. Dafür wurde für jede aktive ESR-Teilnahme ein virtuelles Konto eröffnet. Die Einstellungen wurden übernommen und die Kunden entsprechend informiert.

Neukunden können sich via Kundenberaterin oder Kundenberater für ein virtuelles Konto anmelden.

## **Rechnungssteller müssen jetzt handeln**

Mit der Abschaffung der roten (ES) und orangen (ESR) Einzahlungsscheine entsteht für Rechnungssteller dringender Handlungsbedarf: Sie müssen mithilfe ihres Softwarepartners frühzeitig auf die QR-Rechnung umstellen, damit der Zahlungsverkehr auch nach dem 1. Oktober 2022 einwandfrei funktioniert. Da Rechnungsempfänger ab diesem Zeitpunkt nicht mehr mit ES/ESR bezahlen können, drohen Zahlungsausfälle, die sich auf die Liquidität auswirken.

## **Wie Softwarepartner ihre Kundschaft unterstützen**

Damit der Wechsel auf die QR-Rechnung klappt, sind Unternehmen – insbesondere KMU – auf ihre Softwarepartner angewiesen. Informieren Sie Rechnungssteller rechtzeitig darüber, dass die Einzahlungsscheine per 30. September 2022 vom Markt genommen werden, und unterstützen Sie einen baldigen Wechsel mit einer Software, die QR-ready ist. Für Tests steht die Testplattform unter **<https://testplattform.postfinance.ch>** weiterhin zur Verfügung. Weitere Infos: **[postfinance.ch/qrr](http://postfinance.ch/qrr)**

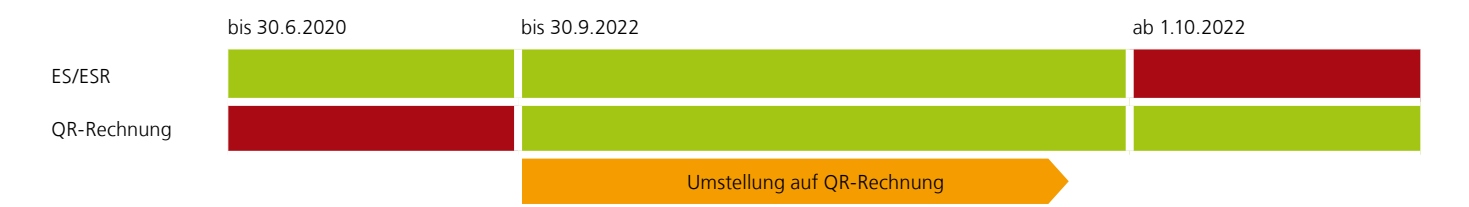

# So gelingt die Umstellung

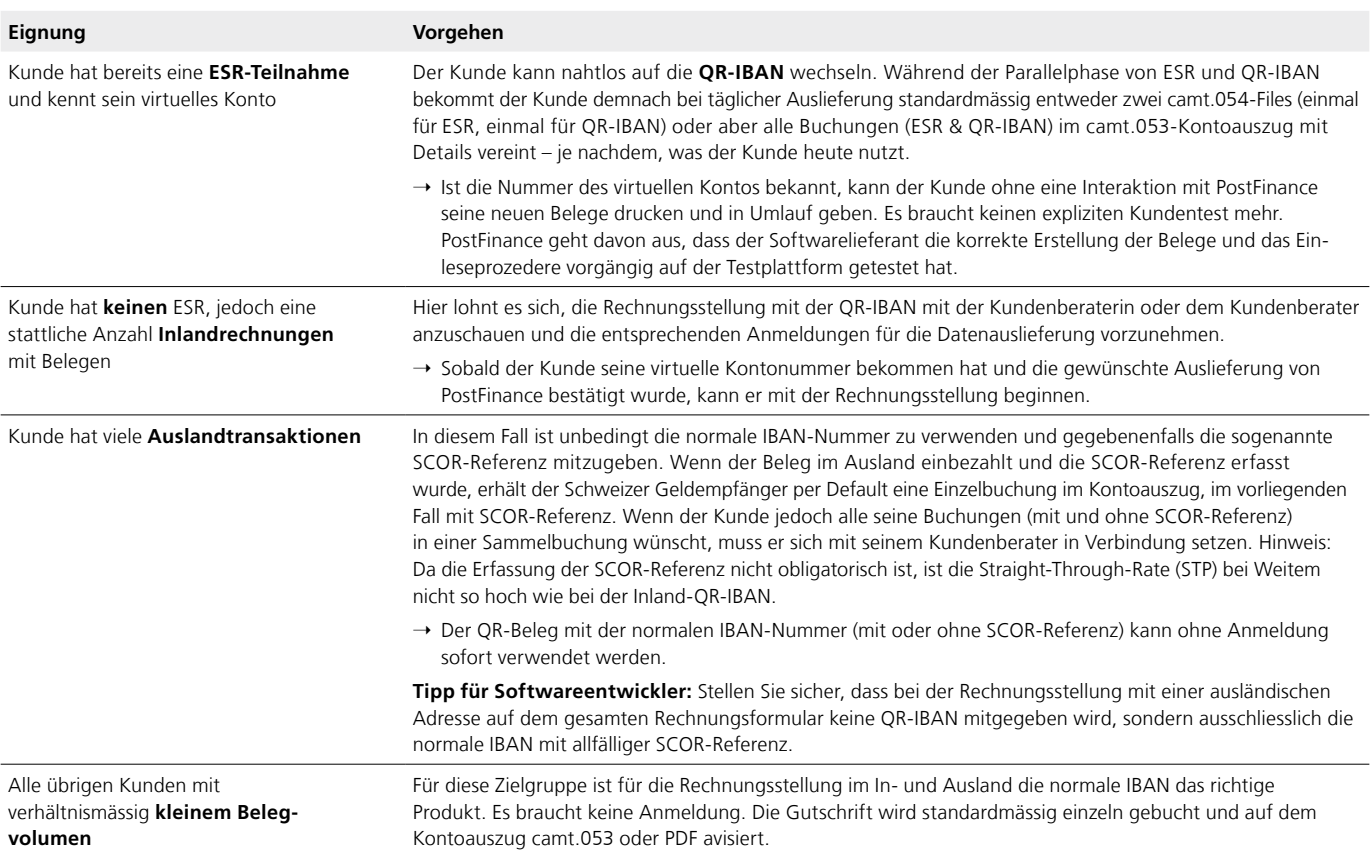

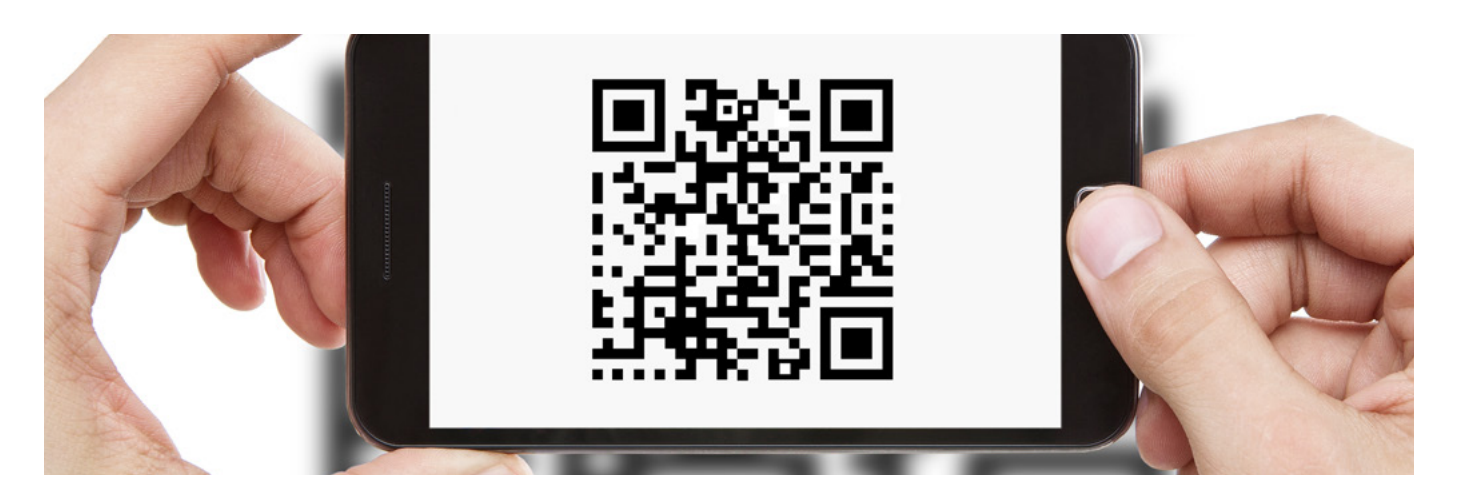

# Tipps und Tricks zur QR-Rechnung

Mit diesen fünf Tipps sind Sie fit für die Umstellung:

**1. Neu QR-Code auf der PostFinance-Testplattform validieren** Ist die QR-Rechnung korrekt? Stimmt der Code-Inhalt? Ist meine programmierte Fehlerkorrekturstufe richtig? Habe ich das Layout richtig erstellt? Genau solche Fragen kann Ihnen der QR-Validator auf der Testplattform von PostFinance beantworten: **<https://testplattform.postfinance.ch>**

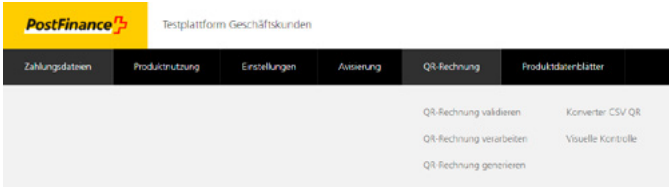

# **2. Fehlerkorrekturstufe**

Dank der Fehlerkorrekturstufe können Daten im QR-Code rekonstruiert bzw. gelesen werden, auch wenn die Daten teilweise beschädigt sind. Die von SIX vorgegebene Fehlerkorrekturstufe M erlaubt eine Wiederherstellung von ca. 15%. Nur die vorgegebene Fehlerkorrekturstufe M ist im QR-Code zulässig und garantiert eine Verarbeitung auf allen Kanälen.

# **3. UTF-8**

Bitte achten Sie darauf, dass Sie im QR-Code nur den Unicode-Zeichensatz UTF-8 (8-Bit Unicode Transformation Format) verwenden und dass die Meldung UTF-8-codiert ist. Damit verhindern Sie, dass die QR-Rechnungen abgewiesen oder dem Rechnungssteller mit teilweise falschen oder fehlenden Zeichen avisiert werden.

# **4. Adresse des endgültigen Zahlungspflichtigen (EZP)**

Wollen Sie, dass Ihre Kunden bei Einzahlungen in den Filialen der Post dauerhaft Kosten sparen? Mit der korrekten Abbildung des endgültigen Zahlungspflichtigen im QR-Code werden die Daten automatisch vom System übernommen und zur weiteren Verarbeitung bis zum Endkunden weitergeleitet. Was bedeutet aber «korrekt»? Sie codieren die Adresse entweder vollständig strukturiert oder kombiniert. Mischformen sind nicht erlaubt. Eine vollautomatische Verarbeitung ohne manuellen Eingriff ist nur dann garantiert, wenn die Adressdaten im dafür vorgesehenen Feld vollständig angeliefert werden.

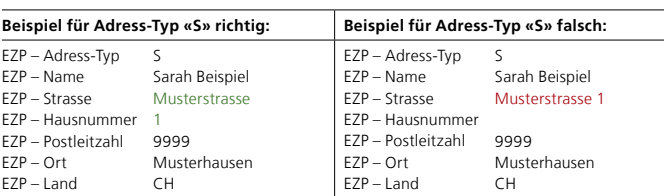

Bei falsch angelieferten Daten entstehen beim Rechnungssteller folgende Gebühren (max. einmal pro Beleg):

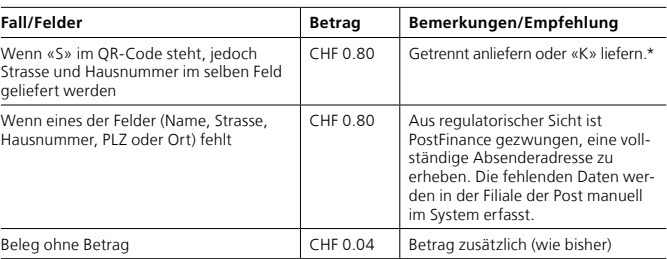

\* «K» ist nur bis spätestens 2025 möglich.

# **5. Perforation**

Ist die QR-Rechnung für die physische Bezahlung vorgesehen oder wird sie in Papierform versendet, ist eine Perforation absolute Pflicht. Perforiertes Papier kann bei Druckereien erworben werden. Eine Auswahl verschiedener Anbieter finden Sie unter: **[www.paymentstandards.ch/de/home/readiness/](https://www.paymentstandards.ch/de/home/readiness/printers.html) [printers.html](http://www.paymentstandards.ch/de/home/readiness/
printers.html)**

#### **Releasetermine 2021**

PostFinance führt dieses Jahr noch zwei weitere Softwarereleases (RE = Release-Einheit) durch. Dabei werden die zentralen Systeme und die Umsysteme heruntergefahren und die Software aktualisiert.

Die Termine fallen immer auf ein Wochenende. Von Freitag- bis Sonntagabend können Daten

daher weder angeliefert oder abgeholt noch verarbeitet werden.

Auch das Testsystem steht kurz vor und nach dem Release nur reduziert zur Verfügung. Bitte kontaktieren Sie in diesem Fall den Kundendienst Elektronische Dienstleistungen, Telefon 0848 848 424 (ab Festnetz CHF 0.08/Min.).

Folgende Termine sind dieses Jahr noch vorgesehen:

**– RE 21C: 14./15. August 2021 – RE 21D: 6./7. November 2021**

Bei Fragen zum Release schreiben Sie bitte ein E-Mail an: [software-info@postfinance.ch](mailto:software-info%40postfinance.ch?subject=)

# Verbessertes Liquiditätsmanagement dank neuen Annahmeschlusszeiten

# **PostFinance erweitert ihr Angebot im nationalen und internationalen Zahlungsverkehr. Die neuen Annahmeschlusszeiten ermöglichen den Kunden ein präziseres Liquiditätsmanagement.**

Wie in der letzten Newsletterausgabe kommuniziert, führt PostFinance mit dem Release vom 16. August 2021 verbesserte Annahmeschlusszeiten für Zahlungen ein. Bis 12 Uhr angelieferte und freigegebene pain.001-Files mit «Fälligkeit heute» werden ohne zusätzliche Kosten noch am selben Tag ausgeführt.

Folgende Regeln treten ab dem 16. August 2021 in Kraft:

- Bis zur definitiven Freigabe der Zahlung sind Mutationen oder Annullierungen im E-Finance möglich.
- Nach der Freigabe selektiert das System den Auftrag für die Ausführung. User mit vollen Freigaberechten (d. h. mit Einzelzeichnungsrecht) können den Auftrag nicht mehr mutieren.
- Weist das Lastkonto eine ungenügende Deckung auf, wird mehrfach versucht, den Auftrag zu belasten. Gelingt dies bis am Ende der Tagesverarbeitung nicht, wird der Auftrag standardmässig auf den nächsten Verarbeitungstag verschoben. Files, die nach 12 Uhr (mit «Fälligkeit heute») angeliefert werden, werden erst am nächsten Arbeitstag verarbeitet.
- Bei den kostenpflichtigen Expressausführungen gibt es keine Änderungen. Der Annahmeschluss bleibt 16 Uhr für Zahlungen an Bankkonten und 18 Uhr für Zahlungen an Konten bei PostFinance.
- Ren tenzahlungen benötigen weiterhin eine bestimmte Vorlaufzeit.

# **Optimale Liquiditätsbewirtschaftung**

Aktuell sehen PostFinance-Kunden im Tagesverlauf nicht, wie viele Gutschriften sie aus ES, ESR und QR-IBAN erhalten, da die Sammel- und Detailbuchungen erst am Folgetag im E-Finance/ camt-File sichtbar werden. Dies erschwert eine effektive und zielgenaue Liquiditätsbewirtschaftung. Gleichzeitig mit der Einführung der neuen Annahmeschlusszeiten werden erstmalig die aufgelaufenen Gutschriften und Zahlungen mit Sammelbuchung und tagesgleicher Valuta im E-Finance unter «Verfügbare Guthaben» in der Auftragsübersicht berücksichtigt (vgl. Abschnitt camt.052-Meldung auf Seite 7).

# **Vorteile der neuen Lösung**

- Zahlungen können am selben Tag bis Mittag gebührenfrei verarbeitet werden.
- Inlandzahlungen werden gleichentags an die Banken übermittelt. Empfänger erhalten ihr Geld schneller.
- Der Kunde kann seine Prozesse beschleunigen, da das Geld schneller auf dem Konto verfügbar ist.
- Dank mehr Transparenz ist der Kunde präzise in seinem Cash-Management und vermeidet Gebühren für zu hohe Guthaben.

Mit dieser Cash-Information kann der Kunde ein präziseres Liquiditätsmanagement und die nötigen Dispositionen vornehmen. Die Details der Zahlungen werden nach wie vor nach der Sammelgutschrift und gemäss gewünschter Periodizität avisiert.

# **Beispiel der neuen Verarbeitung (vgl. Grafik)**

- 1 Der Grossteil des Zahlungsverkehrsvolumens wird nachts verarbeitet. Trifft der Kunde morgens um 8 Uhr im Büro ein, stellt er fest, dass sein verfügbares Guthaben dank QR-Rechnung Zahlungseingänge (QRR) um TCHF 300 erhöht wurde. Diese Zahlungen werden am Abend verbucht und dem Buchungssaldo hinzugefügt.
- 2 Der Kunde nutzt den Mittelzufluss und generiert einen pain.001-Auftrag in der Höhe von TCHF 300, um dringende Lieferantenrechnungen zu bezahlen. Der Auftrag wird um 9 Uhr belastet und verbucht. A Die Lastschrift senkt den Buchungssaldo entsprechend.

Da im Laufe des Tages mehrere Zahlungen eintreffen, sieht der Kunde um 10 Uhr unter dem verfügbaren Guthaben einen erneuten Zahlungseingang von TCHF 100 (QRR).

4 Der Kunde kann diesen neu eingetroffenen Betrag bis 12 Uhr gleichentags kostenlos überweisen, daher erfasst er um 11 Uhr im E-Finance eine Zahlung über TCHF 200. B Der Buchungssaldo fällt dadurch ins Negative, bis um 20 Uhr die Sammelgutschrift aller QRR-Gutschriften des Tages (TCHF 400) erfolgt. C Am Tagesschluss hat der Kunde ein verfügbares Guthaben und einen Buchungssaldo von TCHF 200. Bei täglicher Auslieferung kommen die ORR-Details mit camt.053/054 bis spätestens um 6 Uhr am Folgetag.

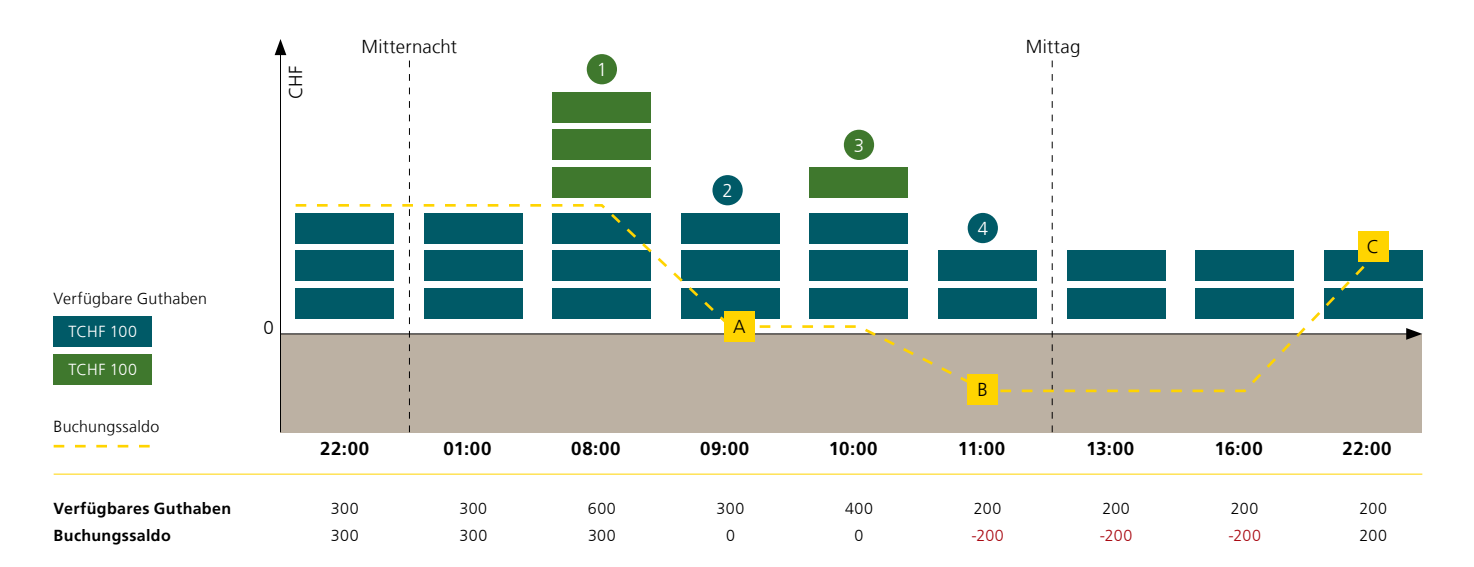

# tilbago: «CredRep» jetzt für Softwareanbieter verfügbar

**Der digitale Full Service «CredRep» ist live und für Portalbetreiber und Softwareanbieter verfügbar. Die neue Lösung digitalisiert nicht nur komplett das Einholen von Betreibungsregisterauszügen, sondern bietet auch das CreditTrust-Zertifikat, eine neue Alternative zum Betreibungsregisterauszug.**

Das Startup tilbago, an dem PostFinance beteiligt ist, hat «CredRep» zusammen mit dem Innovationsteam von PostFinance entwickelt (siehe Newsletterausgabe Dezember 2020). Durch das einfache Einbinden von «CredRep» in Immobilien-, Kreditund HR-Portale, in Webseiten oder in andere Softwarelösungen, kann Privatpersonen der digitale Zugang zur Bestellung des Betreibungsregisterauszugs oder des CreditTrust-Zertifikats geboten werden. Der Betreibungsregisterauszug wird vom jeweiligen Betreibungsamt ausgestellt. Das privatwirtschaftliche Credit-Trust-Zertifikat greift auf Bonitätsinformationen von Intrum und CRIF zu.

# **Blockchain-basiertes CreditTrust-Zertifikat**

«CredRep» ist aktuell die einzige Lösung auf dem Markt, die alle bestehenden Alternativen anbietet: beispielsweise das Blockchain-basierte CreditTrust-Zertifikat, das eine immer breitere Akzeptanz findet. Im Vergleich zum klassischen Betreibungsregisterauszug basiert diese interessante Alternative auf schweizweit verfügbaren Daten, die innert wenigen Minuten – auch an Sonn- und Feiertagen – abrufbar sind. Zudem wird die Echtheit innerhalb von Sekunden mittels Blockchain-Technologie verifiziert.

### **Post-Konzern nutzt «CredRep»**

Bei PostFinance können der Betreibungsregisterauszug oder das CreditTrust-Zertifikat unter **[postfinance.ch/pflab-credit-certificate](https://www.postfinance.ch/de/ueber-uns/unternehmen/innovationen-pflab/aktuelle-produkte/credrep.html)** online bestellt werden. Die Schweizerische Post bietet Privatpersonen den Betreibungsregisterauszug seit Kurzem ebenfalls digital an: **[post.ch/betreibungsregisterauszug](http://post.ch/betreibungsregisterauszug)**

### **Wie nutzt eine ERP-Software «CredRep»?**

Das Full-Service-Paket kann mit wenig Aufwand sofort in bestehende Portale und Software eingebunden werden (Plugand-Play), wobei den Kunden im End-to-End-Prozess alle gängigen PostFinance-Bezahlungsmöglichkeiten inkl. TWINT zur Verfügung stehen. Bei Interesse wenden Sie sich bitte per E-Mail an: **[software-info@postfinance.ch](mailto:software-info%40postfinance.ch?subject=)**

## **[tilbago.ch](http://tilbago.ch)**

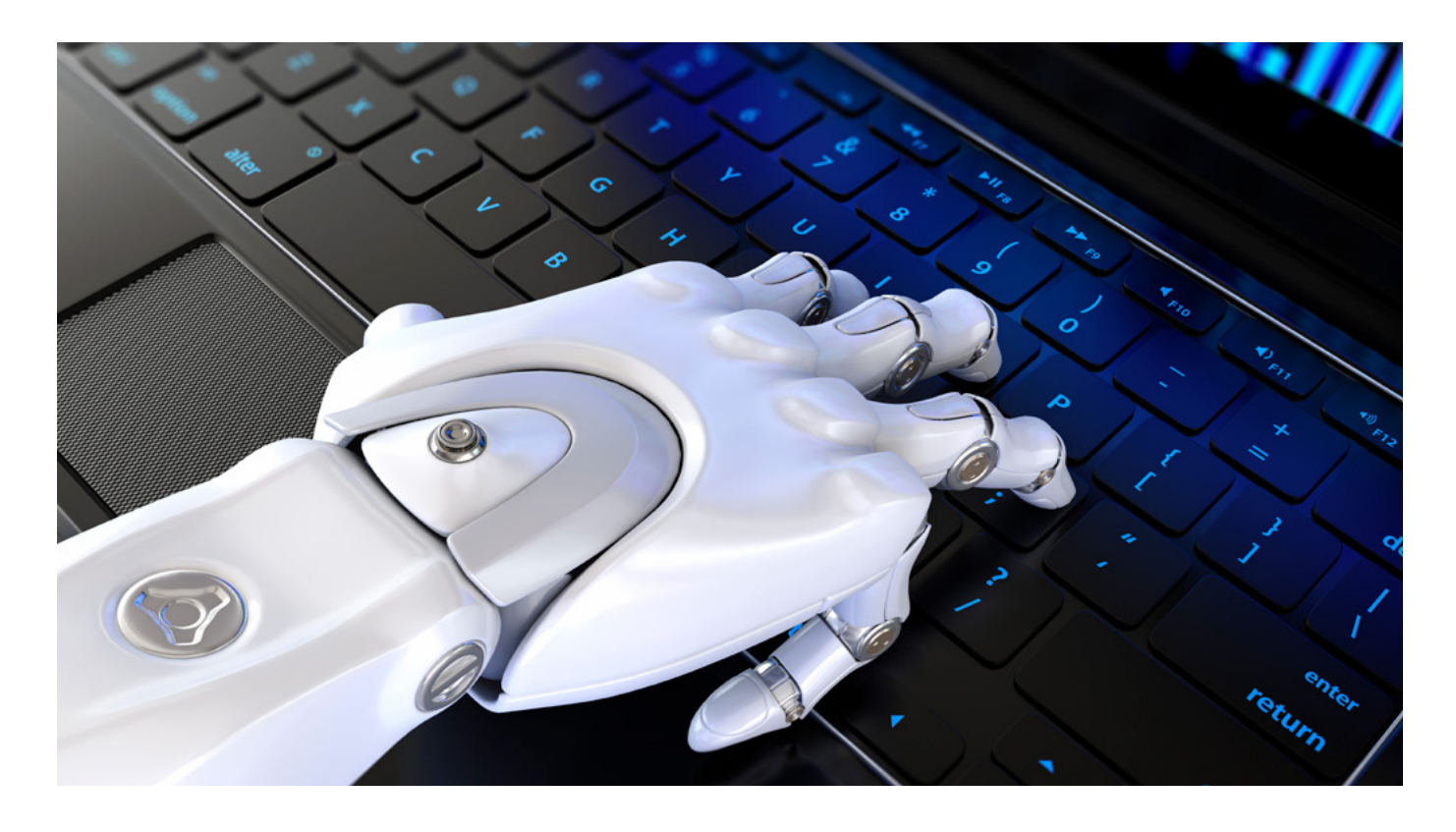

# Zahlen und Fakten rund um PostFinance

Die Schweiz ist ein Land von kleinen und mittleren Unternehmen. Unsere Geschäftskunden beschäftigen im Durchschnitt **34 Mitarbeitende.**

**Non-Profit-Organisationen** sind die kunden. Auf Rang 2 folgen **Gastronomieunternehmen.** Die drittgrösste Kundengruppe stammt aus den Bereichen **Kultur, Bildung, Wissenschaft** und **Forschung.**

# **PAIN.001**

# **Ergänzung Definition der zulässigen Zeichen in Referenzelementen**

Die Referenzelemente «Message Identification», «Payment Information Identification», «Instruction Identification» und «End To End Identification» dürfen infolge der Regeländerung nicht mit «/» (Slash) enden. Zudem dürfen die Referenzelemente wie bisher keine Leerzeichen und keinen «//» (Doppelslash) enthalten oder mit «/» beginnen. Eine Verletzung dieser Regeln führt zu einem Reject.

# **Ergänzungen zur Beschreibung der ISO Creditor Reference mit der Zahlungsart 3**

Bei der Verwendung des Referenztyp-Codes «SCOR» muss die «ISO Creditor Reference» gemäss ISO 11649 geliefert werden. Eine angelieferte SCOR-Referenz wird von PostFinance validiert und kann zur Rückweisung der Zahlung führen, sofern die SCOR-Referenz fehlerhaft ist.

**CAMT.05x**

## **Zahlung aus dem Ausland auf eine QR-IBAN**

Eine Zahlung aus dem Ausland auf eine QR-IBAN ohne QR-Referenz wird wie bisher analog einer normalen Auslandszahlung als Einzelgutschrift auf dem dazugehörigen Konto gutgeschrieben.

## **Sammelbuchung nach dem Referenztyp SCOR in der camt-Meldung**

PostFinance bietet aktuell ein Sammeln nach dem Referenztyp SCOR nicht an. Ab dem 22. November 2021 wird diese Möglichkeit technisch geschaffen – der Default-Wert bleibt jedoch weiterhin bei «Einzelbuchung».

Wenn der Kunde nach «SCOR» sammeln will, muss er sich für diese Dienstleistung beim Kundenberater anmelden. Dabei muss er sich entscheiden, ob er eine Sammelbuchung mit allen SCOR-Referenzen auf der camt-Meldung haben will oder nicht.

### BTC Codes:

- BTC auf C-Level für SCOR-Sammelbuchung = PMNT RCDT VCOM
- BTC auf C-Level für SCOR-Einzelbuchungen = PMNT RCDT VCOM
- BTC auf D-Level wird analog heute ausgegeben (Kanal als
- BTC gemäss Implementation Guidelines)

Wenn ein PostFinance-Kunde mit Sammelbuchung nicht explizit zusätzlich eine Sammelbuchung nach SCOR will (also je eine Sammelbuchung nach SCOR/non SCOR in einem File), bleibt die Sammelbuchung analog heute bestehen (SCOR/non SCOR in einem File) und somit auch der BTC AUTT.

# Mapping camt.053/054:

In der EntryReference des camt-Files liefert PostFinance heute für die Einzelbuchung per Default nichts an. Wenn jedoch die Dienstleistung «Sammeln nach SCOR» angemeldet ist, wird in der EntryReference die IBAN-Nummer stehen.

Bitte beachten Sie, dass bei der Zahlungsart 3 (Bank-/ Postzahlung im Inland) ausschliesslich folgende zwei Referenz-Kombinationen vorkommen dürfen:

- Bei QR-Zahlungen mit QR-IBAN zwingend: «Creditor Reference» = eine «QR-Referenz» und «Creditor Reference Type / Prtry» = QRR
- Bei übrigen Zahlungen optional: «Creditor Reference» = «ISO Creditor Reference» und «Creditor Reference Type / Cd» = SCOR

#### Beispiel:

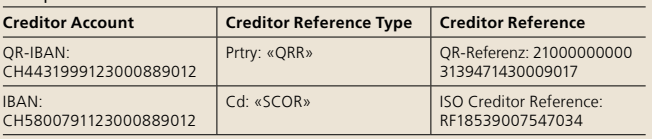

# Beispiel:

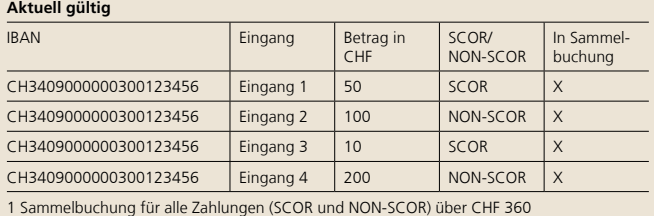

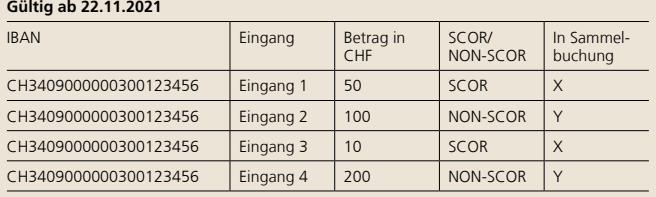

1 Sammelbuchung für SCOR über CHF 60 1 Sammelbuchung für NON-SCOR über CHF 300

## **Camt.052: Erweiterung des Felds Balance um den Wert XPCD (verfügbares Guthaben)**

Aktuell sind im Feld Balance die Codes OPBD für den Anfangssaldo und ITBD für den vorläufigen Schlusssaldo eingesetzt. Neu wird zusätzlich der Saldo XPCD mit dem zukünftig verfügbaren Guthaben aufgeführt sein. Dieser Saldo berücksichtigt die positiven und negativen Reservationen sowie pendenten Gut- und Lastschriften.

#### **Aktuell gültig Balance** +Tp ++CdOrPrtry Es werden nur die Codes OPBD für den Anfangssaldo und ITBD für den Schlusssaldo eingesetzt.

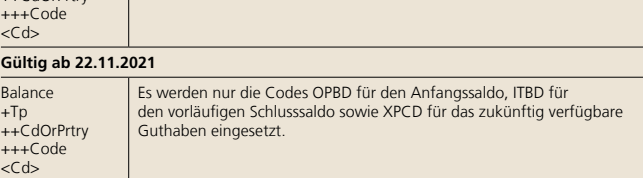

# Wir sind gerne für Sie da

Für softwarespezifische Fragen zu Produkten und Dienstleistungen sowie elektronischen Schnittstellen steht Ihnen das Team «Software Partners & Services» gerne zur Verfügung.

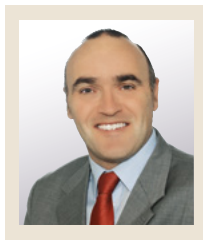

**Marco Schertenleib** Product Manager Software Partners & Services

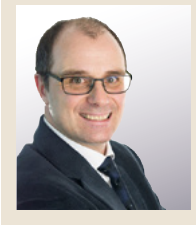

**Christoph Schenker** Product Manager Software Partners & Services

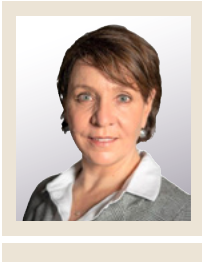

**Barbara Mischler**  Product Manager Software Partners & Services

Kontaktieren Sie uns gerne per E-Mail an **[software-info@postfinance.ch](mailto:software-info%40postfinance.ch?subject=)** und wir melden uns so schnell wie möglich bei Ihnen.

# Wichtige Links für Softwarehersteller und -händler

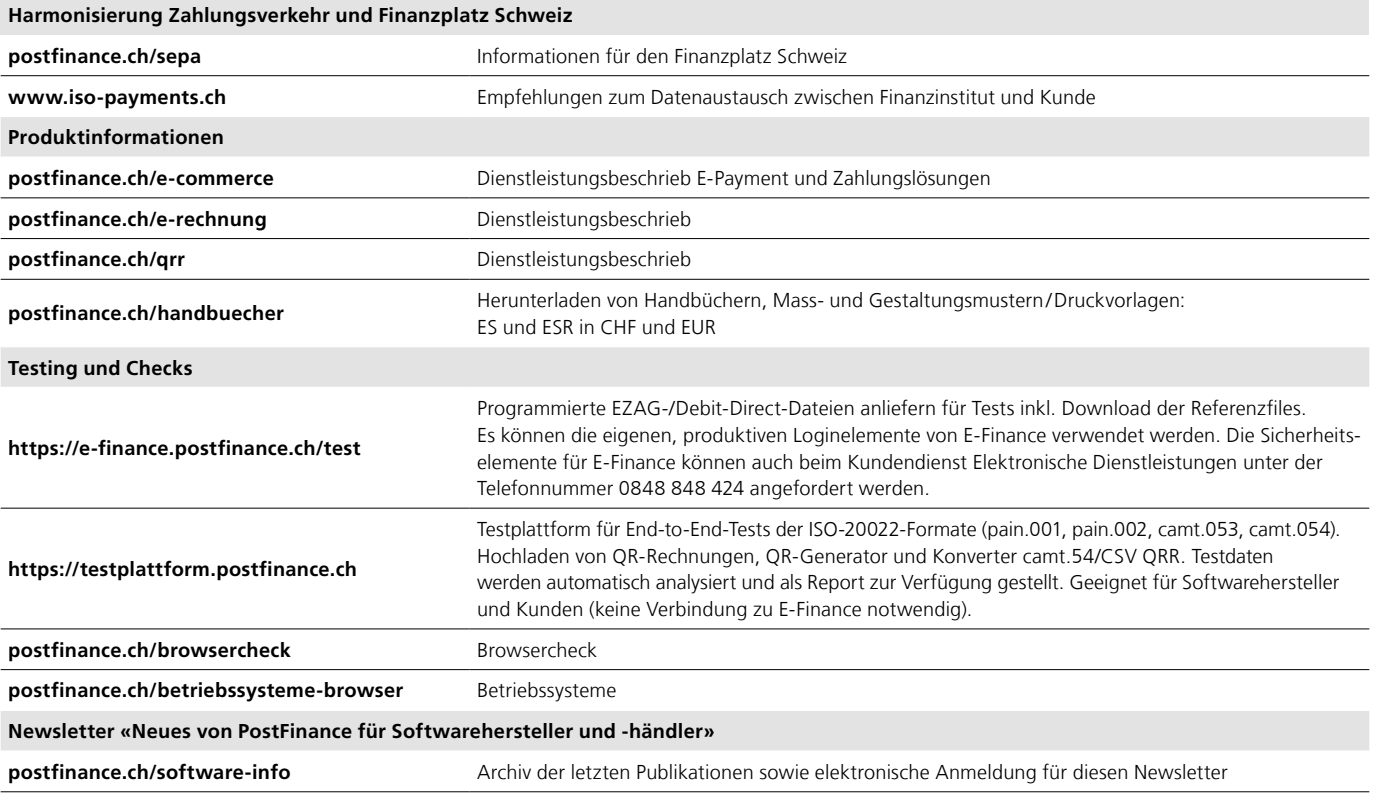

#### **Impressum**

«Neues von PostFinance für Softwarehersteller und -händler», Ausgabe Juni 2021.

#### **Herausgeberin**

PostFinance AG Payment Solutions Mingerstrasse 20 3030 Bern

Wenn Sie Fragen, Wünsche oder Anregungen haben, schreiben Sie uns einfach ein E-Mail an [software-info@postfinance.ch](mailto:software-info%40postfinance.ch?subject=). Weitere Informationen finden Sie unter [postfinance.ch/software-info.](http://postfinance.ch/software-info)